**AutoCAD Crack With Registration Code Free Download [March-2022]**

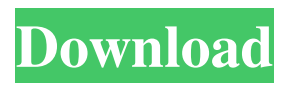

# **AutoCAD Crack+ Free Registration Code Free (Final 2022)**

In this article, we will share the top 20 features of AutoCAD 2018 along with the best alternatives. Check out the post for more details. 1. How to Open AutoCAD? AutoCAD is an entry-level design program with easy steps. We will share the simple steps that you need to follow to open AutoCAD. Firstly, download AutoCAD version 2018 and install it on your computer. Make sure that you are running on a 64-bit operating system. After that, sign in to your account with the default login credentials. Open the My Account option in the program and locate the Documentation option. Click on it to learn more about the software. Click on the Get Help option in the Help menu and locate the AutoCAD help section. Click on the button highlighted below to read more about the available topics: 2. Basic Commands In AutoCAD, you can perform various common operations on a drawing. In this section, we will discuss these operations and their basic functions. Align: Align tool is used to align two or more points. The points you want to align are highlighted. Next, align the selected objects with each other. You can move the objects and you can rotate them also. Draw Line: Draw line is used to create lines in your drawing. You can also use this tool to create dashed lines. The length of the line that you can create is dependent on the selection that you made. You can create a horizontal, vertical, or angle line. Draw Rectangle: Draw rectangle is used to create rectangles in your drawing. You can place a rectangle on the drawing canvas or adjust its size and shape. The rectangle tool is used to make a sketch of the design you want to create. Select Objects: Select objects is the simplest way to work with the objects in your drawing. You can select multiple objects, activate an object, deactivate an object, edit an object, or change the mode of the object. You can select individual objects or groups of objects. 3. Toolbars Toolbars are the main menu that gives you access to the tools and features. Toolbars can be accessed from the main menu or by selecting the icon in the main drawing window. Here are some of the toolbars that you can access in AutoCAD: Screen Mode Block and Dimensions Drivable

## **AutoCAD Crack+ [April-2022]**

Microsoft AutoCAD Full Crack AutoCAD Torrent Download LT ObjectARX. The foundation of ObjectARX was the ObjectARX Framework. This framework is responsible for actually interfacing with AutoCAD Torrent Download and AutoCAD Free Download LT. AutoCAD 2008 added its own ObjectARX Framework, but this was quickly deprecated in favor of the.NET Framework. Automation API AutoCAD's automation API is built around Visual LISP. This allows a small amount of customization using AutoLISP, and more extensive automation using Visual LISP. Visual LISP has many visual constructs which can be used to create custom actions. Examples include Action Node Condition (ANCO), Action Branch (AbrN), Action File (FileN), etc. Autodesk's Maximo integration API. Maximo allows you to integrate Maximo data into AutoCAD. Maximo also has an extension for AutoCAD which allows users to draw in Maximo maps and such from within AutoCAD. Macros API AutoCAD has a macro API which allows developers to create macros within AutoCAD. These are either actions (Actions/Macros) or blocks of code (Automation blocks). Bibliography See also Autodesk SDK AutoLISP Visual LISP AutoCAD AutoCAD 360 References Further reading External links AutoCAD company website Category:AutoCADQ: Multiple mysql insert into with multiple conditions I want to insert row into two different tables in mysql, but with same condition if I do something like this:

INSERT INTO tbl1(field1,field2,field3) VALUES (1,2,3), (4,5,6), (7,8,9) INSERT INTO tbl2(field1,field2,field3) VALUES (1,2,3), (4,5,6), (7,8,9) the result is that: 1 2 3 4 5 6 7 8 9 but I want: 1 5b5f913d15

## **AutoCAD Crack + (Final 2022)**

If you have Autocad 2013 installed, load the image below and get the product key. If you have Autocad 2010 installed, load the image below and get the Product Key. Click here for Autodesk Autocad 2013 Product Key Autocad 2013 Product key Autocad 2013 Product Key Autocad 2013 X Product Key Archives: Advanced Topics This week, I will be working on setting up the AWS Linux Environment on the blog. This is in preparation for the creation of my second AWS web application which will be a site that I will be re-using the code for my fictional micro-blog application that I am building this year. The code that I am going to be re-using is called "GreenWheel." When I upload the source code, I will be providing two different archives for you to download. The archive that I will upload for you to download is an archive with a binary executable that you can execute. The archive that I will provide you will have the source code that you can modify as you wish. As I mentioned in the previous post, I will be focusing on setting up the AWS Linux environment on my blog. The first step that I will be performing is to create a new AMI for this setup. I will then update the AMI that I created with the details about the resources that I will be using for my blog. In this blog post, I will be taking you through the process of how to create an AMI using the AWS console. Over the past couple of weeks, I have been working on my AWS Advanced Topics blog posts. The reason for my focus on this is that I feel that I am learning more about the AWS environment as I continue with the tutorials. I will be working on an AWS AMI next week which will take into account the various AMIs that are currently available on the AWS console. For this tutorial, I will be working on creating a Linux AMI on a large size EBS volume. This tutorial will be very detailed and I will take you through each step in the creation of the AMI. I will then apply the changes that I made to the AMI that I created for this tutorial. The purpose of this tutorial is to learn how to

#### **What's New in the AutoCAD?**

Markup-Assist: Take control over your drafts, create your own easily-usable toolbars, and easily find and add functionality to existing toolbars. (video: 1:28 min.) Custom Shape Drawings and Coloring: Replace traditional drawing methods with a more intuitive experience for creating complex drawings. (video: 1:31 min.) New Appearance Settings: Color, line thickness, and line width settings now have more options, giving designers more control over how their drawings appear onscreen. (video: 2:22 min.) For those of you who are still waiting on the new AutoCAD features, Adobe has updated their PowerMarkup and PowerText document format specifications to version 4.0. There's no known new functionality yet, but you can view the specification and change a few settings on their website. We've also got some new resources for you to enjoy. Check out our new AutoCAD 2023 and 2023 Resources articles to learn more about the new features. What's New In AutoCAD 2018 PowerText: Support for font transformations. Open a power-text file that contains text with a rotated character in the original text. PowerText: Support for text effects. Use effects such as underlining, shadow, and blinking. Add effects to a selection, line, or text frame. Add text frame shapes to add effects to the selected text. Add text effects to the text frame. Support for rendering of non-English languages. PowerText now offers the ability to create multiple, independent character sets in a document. (video: 1:27 min.) Rapid Prototyping: Send editable PDFs to your colleagues for review and feedback. Just press a button to send your document to them, and then you can review their feedback

while your colleagues keep working on their own edits. (video: 1:53 min.) Quickly Sharing: Access the features you need for sharing changes, without the complexity of common file formats such as DGN or DWF. (video: 2:04 min.) Customization: Make a document's appearance reflect your organization's branding. Create one or more custom styles that apply different formatting to different parts of your document. Save and apply a style to a block or text

# **System Requirements:**

CPU: Intel or AMD 64-bit Processor (or compatible) RAM: 2 GB Video Card: NVIDIA GeForce GTX 670, AMD Radeon R9 290, or greater DirectX: Version 11 Hard Drive: 10 GB available space HOW TO INSTALL: Instructions for Steam are here. If you don't have CCC installed, you can install it on your computer through the steam client or from here. Then, you must extract the zip file and copy all files

[https://blogup.in/upload/files/2022/06/sQI1N8C2gWTm7mcaSODW\\_07\\_bf77d6fedbdaac3](https://blogup.in/upload/files/2022/06/sQI1N8C2gWTm7mcaSODW_07_bf77d6fedbdaac3b36590c2f399c0025_file.pdf) [b36590c2f399c0025\\_file.pdf](https://blogup.in/upload/files/2022/06/sQI1N8C2gWTm7mcaSODW_07_bf77d6fedbdaac3b36590c2f399c0025_file.pdf) [https://mxh.vvmteam.com/upload/files/2022/06/hQPfn1V9qeFMNaGOemMc\\_07\\_bf77d6f](https://mxh.vvmteam.com/upload/files/2022/06/hQPfn1V9qeFMNaGOemMc_07_bf77d6fedbdaac3b36590c2f399c0025_file.pdf) [edbdaac3b36590c2f399c0025\\_file.pdf](https://mxh.vvmteam.com/upload/files/2022/06/hQPfn1V9qeFMNaGOemMc_07_bf77d6fedbdaac3b36590c2f399c0025_file.pdf) <https://tidmodell.no/wp-content/uploads/2022/06/AutoCAD-7.pdf> <https://neherbaria.org/portal/checklists/checklist.php?clid=13520> <https://tuencanto.com/autocad-crack-license-code-keygen/> <https://buymecoffee.co/wp-content/uploads/2022/06/AutoCAD-21.pdf> <https://www.iltossicoindipendente.it/2022/06/07/autocad-crack-mac-win-latest-2022/> <http://www.hony.nl/?p=55055> <https://greenglobalist.com/wp-content/uploads/2022/06/AutoCAD-15.pdf> [https://www.spanko.net/upload/files/2022/06/RQvBWJ2gsVYZCrQTZl3a\\_07\\_bf77d6fedbd](https://www.spanko.net/upload/files/2022/06/RQvBWJ2gsVYZCrQTZl3a_07_bf77d6fedbdaac3b36590c2f399c0025_file.pdf) [aac3b36590c2f399c0025\\_file.pdf](https://www.spanko.net/upload/files/2022/06/RQvBWJ2gsVYZCrQTZl3a_07_bf77d6fedbdaac3b36590c2f399c0025_file.pdf) <https://unsk186.ru/autocad-2020-23-1-crack-keygen-full-version-free-win-mac/> <https://caroll502xw1.wixsite.com/handwonconcno/post/autocad-free-download-latest-2022> <https://blueridgealchemy.net/wp-content/uploads/2022/06/lashemmo.pdf> <http://descargatelo.net/?p=9669> <https://www.slowyogalife.com/autocad-20-0-crack-3264bit/> <http://www.vxc.pl/?p=4293> [https://www.didochat.com/upload/files/2022/06/VYG8UBBa6T6Wngj4pBqj\\_07\\_bf77d6fe](https://www.didochat.com/upload/files/2022/06/VYG8UBBa6T6Wngj4pBqj_07_bf77d6fedbdaac3b36590c2f399c0025_file.pdf) [dbdaac3b36590c2f399c0025\\_file.pdf](https://www.didochat.com/upload/files/2022/06/VYG8UBBa6T6Wngj4pBqj_07_bf77d6fedbdaac3b36590c2f399c0025_file.pdf) [https://lavecindad.club/upload/files/2022/06/QwbBPAriCLmdZGmWNPCy\\_07\\_71548c788](https://lavecindad.club/upload/files/2022/06/QwbBPAriCLmdZGmWNPCy_07_71548c7880780c64da514dc0c7379f61_file.pdf) [0780c64da514dc0c7379f61\\_file.pdf](https://lavecindad.club/upload/files/2022/06/QwbBPAriCLmdZGmWNPCy_07_71548c7880780c64da514dc0c7379f61_file.pdf) <https://freebetc.com/wp-content/uploads/AutoCAD-10.pdf> <https://ithinksew.net/advert/autocad-download-latest/>